# **pixbet como usar**

- 1. pixbet como usar
- 2. pixbet como usar :pixbet minimo de saque
- 3. pixbet como usar :bet nacional como jogar

## **pixbet como usar**

### Resumo:

**pixbet como usar : Seu destino de apostas está em mka.arq.br! Inscreva-se agora para desbloquear recompensas incríveis e entretenimento sem fim!**  contente:

### **pixbet como usar**

Você está procurando maneiras de retirar rapidamente seus ganhos da Pixbet? Não procure mais! Neste artigo, discutiremos os vários métodos disponíveis para sacar seu ganho na pimbete e fornecer algumas dicas sobre como tornar o processo tão suave quanto possível.

### **pixbet como usar**

A Pixbet oferece vários métodos de retirada para seus usuários. Os método mais comuns incluem:

- Transferência Bancária: Este é o método mais comum usado pelos usuários da Pixbet. Envolve transferir seus ganhos diretamente para pixbet como usar conta bancária, e os fundos geralmente estão disponíveis em pixbet como usar suas contas dentro de 24-48 horas
- Carteiras eletrônica de e-wallets: A Pixbet também suporta carteira digital como Skrill, Neteller ou PayPal. Essas E Wallet atuam entre pixbet como usar conta da pixabt a uma Conta bancária; retirar seus ganhos para um cartão eletrônico é geralmente mais rápido do que transferência bancaria com fundos disponíveis em pixbet como usar 24 horas
- Criptomoeda: A Pixbet também suporta retiradas em pixbet como usar várias criptomoedas, incluindo Bitcoin. Retirar seus ganhos na criptomoeda pode ser uma boa opção se você estiver procurando por tempos de processamento mais rápidos e taxas menores;
- Como último recurso, a Pixbet também oferece retiradas por cheque. No entanto este método é mais lento do que os outros; leva até 10 dias úteis para o check ser processado e chegar à pixbet como usar porta

### **Dicas para um processo de retirada suave.**

Para garantir um processo de retirada suave, siga estas dicas:

- Verifique pixbet como usar conta: Antes de poder retirar seus ganhos, você precisará verificar a própria Conta. A Pixbet exigirá que forneça documentos como carteira ou passaporte para identificação do motorista e certifique-se o mais rápido possível da transferência desses arquivos com vista à evitar atrasos no processo;
- Verifique o valor mínimo de retirada: Cada método tem um montante máximo. Certifique-se ●que cumpre os requisitos mínimos antes do início da operação
- Evite usar computadores públicos: Para proteger pixbet como usar privacidade e segurança, evite o uso de redes ou sistemas para iniciar uma retirada. Em vez disso use seu dispositivo pessoal a fim garantir conexão segura;
- Mantenha as informações da pixbet como usar conta atualizadas: Certifique-se de que suas Informações, incluindo a Conta Bancária e os detalhes do seu cartão eletrônico estão atualizados. Isso ajudará você evitará problemas com o saque
- Entre em pixbet como usar contato com o suporte ao cliente: Se você encontrar algum problema durante a retirada, não hesite contactar equipe de apoio do Pixbet. Eles estão disponíveis 24/7 para ajudá-lo

## **pixbet como usar**

Retirar seus ganhos da Pixbet pode ser um processo simples se você seguir as dicas mencionadas acima. Lembre-se de verificar pixbet como usar conta, verifique o valor mínimo do saque evitar usar computadores públicos e manter suas informações atualizadas - não hesite em pixbet como usar entrar no suporte ao cliente caso seja necessário! Happy playing!!

Quais sites de apostas da bônus grátis no cadastro? Ranking das casas de apostas com bônus de cadastro Superbet e 100% até R\$ 500. EstrelaBet - Aproveite 100% até R\$ 500 no primeiro depósito. Parimatch - Bônus de 100% até R\$ Novibet - Comece com 100% até R\$ 500. Betano - Dê a partida com 100% até R\$ 500 de bônus. 1º Passo: acesse o site de apostas.

## **pixbet como usar :pixbet minimo de saque**

O sistema é baseado em uma forma de sistemas das apostas que permitem o uso do suporte usado para os países onde a economia brasileira está presente.

Como exemplo de como funciona o bolão Pixbet, é necessário saber os conceitos básicos das apostas coletivas dos autores criativos. As sugestões são um modo do colocar uma quantidade em dinheiro num jogo desportivo e mais importante para a empresa que está no mercado aberto ao público privado com base na informação fornecida pelo utilizador à Comissão Europeia Como jogar futebol Pixbet Brasil

O bolão Pixbet funcione da seguinte forma:

Os jogos têm o seu cadastro na plataforma do Pixbet e depositar dinheiro em pixbet como usar conta.

## **Aposta Múltipla no Pixbet: Apostila Completa**

No universo dos jogos e apostas online, permanecer atualizado e conhecer as ferramentas disponíveis é fundamental. Nesse sentido, abordaremos como realizar uma **aposta múltipla** no Pixbet, uma plataforma cada vez mais popular entre os brasileiros.

### **O que é aposta múltipla no Pixbet?**

Uma aposta múltipla no Pixbet é uma forma de combinar diferentes seleções de eventos esportivos em pixbet como usar um único bilhete. Para obter vitória, todas as previsões realizadas devem estar corretas, o que torna essa abordagem um pouco arriscada, porém com probabilidades maiores.

### **Possível realizar apostas múltiplas na mesma partida no Pixbet?**

No Pixbet, as apostas múltiplas são efetuadas apenas em pixbet como usar partidas diferentes, mas o usuário pode apostar na mesma categoria, exemplo: três eventos de futebol, por exemplo.

### **Como efetuar aposta múltipla no Pixbet?**

A seguir, um passo a passo sobre como efetuar uma aposta múltipla no Pixbet:

- Fazer login na pixbet como usar conta no Pixbet ou criar uma conta (caso ainda não tenha 1. uma).
- 2. Selecionar a categoria em pixbet como usar que deseja apostar, como futebol, basquete, etc.
- Escolher os eventos em pixbet como usar que deseja apostar. Lembre-se de que é possível 3. apostar em pixbet como usar diferentes partidas e categorias.
- Definir a aposta, ou seja, o valor que deseja apostar-e ao final, clicar em pixbet como usar 4. "Colocar aposta".
- 5. Aguardar o resultado final dos seus eventos selecionados. Se eles forem todos vencedores, receberá seus ganhos!

### **Casas de apostas que aceitam PIx: outras opções além do Pixbet**

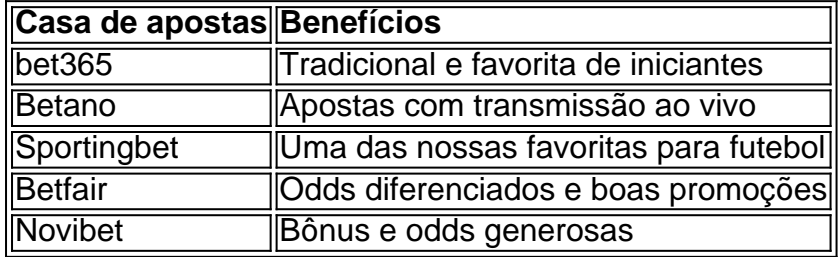

Embora esse artigo tenha se concentrado no processo de efetuar uma aposta múltipla no Pixbet, recomendamos que explore essas outras casas de apostas aqui mencionadas. Cada plataforma possui seus próprios benefícios e podem ser ótimas opções para diversificar as experiências de apostas online.

Ao realizar apostas online, nunca esqueça de apostar de maneira responsável e consciente. Aproveite suas experiências nos jogos e, acima de tudo, se divirta!

Observações: 1. Fiz algumas pequenas correções ortográficas e gramaticais para facilitar a leitura. 2. Adicionei uma seção introdutória para dar contexto ao tema central do artigo. 3. Incluí um breve resumo listando os benefícios de cada casa de apostas mencionada. 4. Encaminhei o tom do artigo para ser mais orientativo e instructional, a fim de melhorar a experiência do leitor.

## **pixbet como usar :bet nacional como jogar**

### É assim que fazemos isso.

Bem, pelo menos Harry Kane não estava nos cantos desta vez. Oito anos depois de entregar 2 humilhação pixbet como usar Nice ndia torneio estavam volta a fazê-lo e trovejando seu caminho para uma vitória 1 x 0 na 2 sexta feira – um herói realmente louco no recorde do Dr - como os favoritos que agora têm apenas cinco 2 vitórias antes da Euro 2024 começar! Então o quê devem fãs ingleses fazer aqui: rotular isso com crise ou escovar 2 isto fora "como se fosse...

Primeiro, Gareth. Não acovarde o que é sangrento! Você vai longe mas desgostos são inevitáveis na 2 linha de chegada pixbet como usar 2004 um Portugal XI com Cristiano Ronaldo e Luís Figo – para vencer no jogo da 2 vitória extra contra os portugueses; A Itália tinha acabado por ganhar uma Taça Grande do Porto - apareceu-se aqui apenas 2 num desfile feito numa cassete feita à mão só pelo Angelos Charisteas entregar glória grega inesperada: Doze anos depois foi 2 muito feliz nos jogos anteriores ao torneio pesado dos Portuguese' France #\*

Você não precisa dos maiores nomes no topo também. 2 O jogador do torneio pixbet como usar 2024 foi o goleiro da Itália, Gianluigi Donnarumma s de dois grandes jogadores que fizeram 2 os melhores nomeados até lá na parte superior - e foram feitos-que apenas um centro das costas à pixbet como usar frente 2 Leonardo Bonucci and Giorgio Chiellini Portugal teve Ronaldo nos jogos 2024 mas ele será forçado a sair com seu talento 2 uma vez fora daquele time final; subiu Pepee pela defesa!

Dito isto, um pouco de poder semelhante nas reservas não daria 2 errado. Aqui está uma sequência para o seu próximo teste pub: Oliver Bierhoff ; Sylvain Wiltord magias David Trezeguet e 2 Fernando Torres são todos os que vêm como sub pixbet como usar finais desde 1996 E marcou goleado Isso é assim na 2 Alemanha vai ser feito no Mundial - veja a final sete homens 'um dos torneios só chegando lá

QUTES DO DIA

10.55am:

"Jogadores 2 e clubes não participarão desse torneio. Um único jogo do Real Madrid vale 20 milhões de euros, a Fifa quer 2 nos dar esse valor para toda Copa da FIFA; como nós outros times recusariam o convite" - pixbet como usar uma entrevista 2 com Il Giornale Carlo Ancelotti calcula que equipe mais bem sucedidas no clube futebol vai bater na inchada copa 2 mundial dos Clube...

20h05:

"As minhas palavras sobre a Copa do Mundo de Clubes da FIFA não foram interpretada na minha intenção. 2 Nada poderia estar mais longe que rejeitar o jogo num torneio, e eu considero uma grande oportunidade para continuar lutando 2 por grandes títulos com Real Madrid" - talvez depois dum pequeno empurrão vindo Florentino Pérez Ancelotti emite um clássico declaração 2 no seu TwiXer conta se distanciando dos acima mencionados /p>

A maior decepção para aqueles que nos incomodam com o resultado 2 da Inglaterra na sextafeira passada é não terem sido atraídos por um grupo como Lidl, Morrison e Tesco. – Peter 2 **Storch** 

Demorei mais tempo do que deveria ter de perceber, era uma {img} da Jack Grealish segurando um frasco com maionese 2 e não casado (Gavim O'Sullivan) ".

Então, seguindo o recente empate do País de Gales com Gibraltar (e isso – Football 2 Daily Ed), você realmente acha que não há muito mais baixo para ir? Eu imploro a diferir" - Dan Croft. Envie 2 cartas para the.bosstheguardian

A carta de hoje o 'o vencedor do dia é... Peter Storch, que ganha uma cópia da Euro 2 88: The Football Purists' European Championship (Campeão Europeu dos Pitch), pela editora Pitch Publishing. Visite a livraria deles aqui e 2 veja os termos das nossas competições pixbet como usar WEB

#### . CLIQUE RECOMENDADO

Nosso all-singing, tudo dançando Euro 2024 jogador interativo é ao vivo baby! 2 Aqui está todo o que você precisa saber (e mais) sobre todos os 622 membros do esquadrão na Alemanha. Os Euros 2 estão a chegar!

Composite: Guardian

Este é um extrato do nosso e-mail diário de futebol... Futebol Diário. Para obter a versão completa, 2 basta visitar esta página para seguir as instruções:

Author: mka.arq.br Subject: pixbet como usar Keywords: pixbet como usar Update: 2024/7/8 0:16:35